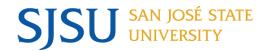

## **CSULearn New Course Content - May 2022**

| Course ID            | Title                                                                         |
|----------------------|-------------------------------------------------------------------------------|
| ehs_hsf_f51_sh_enus  | Global Safety Principles: Mental Health Awareness and Stress in the Workplace |
| ehs_cal_a45_sh_enus  | Lead Awareness in General Industry – Cal/OSHA                                 |
| bs_apd47_a01_enus    | Optimizing Your Workplace Well-being                                          |
| it_csap221_17_enus   | CompTIA A+ (220-1102): Communication Techniques, Licensing, & Policy Concepts |
| it_csap221_18_enus   | CompTIA A+ (220-1102): Scripting & Remote Technologies                        |
| it_csap221_14_enus   | CompTIA A+ (220-1102): Information Management & Change Management Processes   |
| it_csap221_15_enus   | CompTIA A+ (220-1102): Backup & Recovery Methods                              |
| it_csap221_16_enus   | CompTIA A+ (220-1102): Safety Procedures & Environmental Impacts              |
| ds_ms365ex_28_enus   | Excel 365: Using macros in Excel 365                                          |
| it_awscsdlc_03_enus  | AWS DevOps Engineer Professional 2021: AWS CodeDeploy                         |
| it_dfsdfdj_05_enus   | Software Design and Development: Design Patterns & SOLID Principles           |
| it_awscmolo_03_enus  | AWS DevOps Engineer Professional 2021: System Monitoring in AWS               |
| it_awscmolo_04_enus  | AWS DevOps Engineer Professional 2021: Tagging & Metadata Strategies          |
| it_nltmadj_03_enus   | Text Mining and Analytics: Natural Language Processing Libraries              |
| it_nltmadj_04_enus   | Text Mining and Analytics: Hotel Reviews Sentiment Analysis                   |
| it_awsccmic_02_enus  | AWS DevOps Engineer Professional 2021: Elastic Beanstalk                      |
| it_awsccmic_03_enus  | AWS DevOps Engineer Professional 2021: Serverless Architecture                |
| ds_mspro22_03_enus   | Project 2022: Creating and organizing tasks                                   |
| ds_ms365pp_06_enus   | PowerPoint 365: Formatting your presentation                                  |
| ds_msteams22_01_enus | Getting started in Teams 2022                                                 |
| ds_mspro22_04_enus   | Project 2022: Managing tasks                                                  |
| it_cpftcpdj_01_enus  | Fundamentals of C++: Getting Started                                          |
| it_cpftcpdj_02_enus  | Fundamentals of C++: Using Variables & Datatypes                              |
| ds_msteams22_02_enus | Managing teams & channels in Teams 2022                                       |
| ds_ms365pp_07_enus   | PowerPoint 365: Designing your slides                                         |
| it_pyslfldj_01_enus  | AWS Lambdas in Python: Serverless Compute in Python with AWS Lambda           |
| it_pyslfldj_02_enus  | AWS Lambdas in Python: Using AWS Lambda with Containers, SES, SNS, & DynamoDB |
| it_awscpasa_01_enus  | AWS DevOps Engineer Professional 2021: Incident Logging & Response            |
| it_awscpasa_02_enus  | AWS DevOps Engineer Professional 2021: Cost Management & Optimization         |
| it_awscpasa_03_enus  | AWS DevOps Engineer Professional 2021: Governance & Compliance                |
| it_clawsp22_02_enus  | AWS Cloud Practitioner 2022: Technical Essentials Part 2                      |
| it_clawsp22_03_enus  | AWS Cloud Practitioner 2022: Cloud & the Value Proposition                    |
| it_smfddj_01_enus    | Scrum Foundation: Scrum Basics                                                |
| it_smfddj_02_enus    | Scrum Foundation: Scrum Certification & the Scrum Guide                       |
| ds_ms365pp_08_enus   | PowerPoint 365: Using images                                                  |
| ds_msteams22_03_enus | Using messaging & call tools in Teams 2022                                    |
| it_clazad22_01_enus  | AZ-104 - Microsoft Azure Administrator: Subscriptions & AD Tenants            |
| it_clazad22_02_enus  | AZ-104 - Microsoft Azure Administrator: Azure AD User & Group Management      |
| it_pynededj_01_enus  | New Developments in Python                                                    |

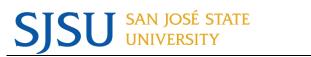

## **CSULearn NEW COURSE CONTENT**

| Course ID            | Title                                                                         |
|----------------------|-------------------------------------------------------------------------------|
| it_cpcspfdj_01_enus  | Control Structures in C++: Using Conditional Control Structures               |
| it_cpcspfdj_02_enus  | Control Structures in C++: Range-based for Loops                              |
| it_clazad22_03_enus  | AZ-104 - Microsoft Azure Administrator: Authentication & Authorization        |
| it_clazad22_04_enus  | AZ-104 - Microsoft Azure Administrator: Management Groups & Resource Groups   |
| it_clazad22_06_enus  | AZ-104 - Microsoft Azure Administrator: Storage Account Access                |
| it_clazad22_07_enus  | AZ-104 - Microsoft Azure Administrator: Azure Files Shared Folders            |
| it_clazad22_09_enus  | AZ-104 - Microsoft Azure Administrator: Network Connectivity                  |
| it_cpprefdj_01_enus  | Pointers and References in C++: Getting Started with Pointers                 |
| it_cpprefdj_02_enus  | Pointers and References in C++: Allocating Memory with New & Delete Operators |
| it_cpprefdj_03_enus  | Pointers and References in C++: Using Smart Pointers in Modern C++            |
| it_cpprefdj_04_enus  | Pointers and References in C++: Working with References                       |
| it_clawsp22_04_enus  | AWS Cloud Practitioner 2022: Cloud Economics                                  |
| it_cpfuncdj_01_enus  | Functions in C++: Using Functions & Parameter Passing                         |
| it_cpfuncdj_02_enus  | Functions in C++: Using Default Arguments & Function Overloading              |
| it_smsmdj_01_enus    | Scrum Master: Role of the Scrum Master                                        |
| ds_msteams22_04_enus | Finding & organizing files in Teams 2022                                      |
| it_clawsp22_05_enus  | AWS Cloud Practitioner 2022: Cloud Architecture Design Principles             |
| it_clazad22_10_enus  | AZ-104 - Microsoft Azure Administrator: Firewall Solutions                    |